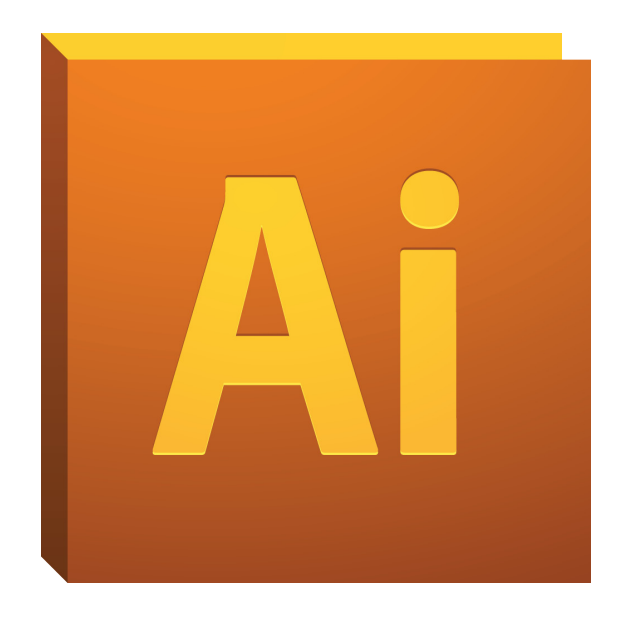

### PROJECT 2 **Draw** + **Type** + **Images**

# PROJECT 2 **Draw** + **Type** + **Images**

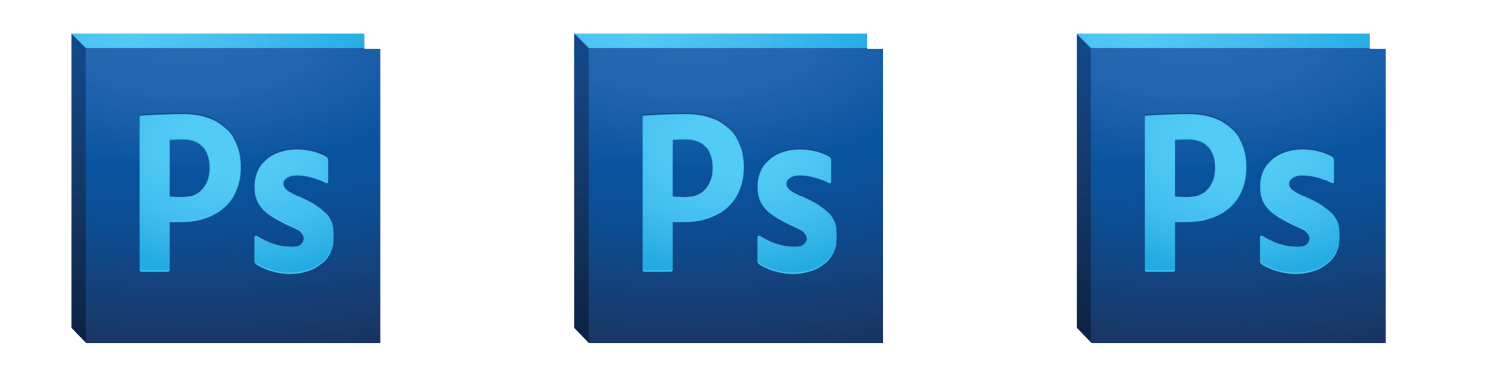

# PROJECT 2 **Draw** + **Type** + **Images**

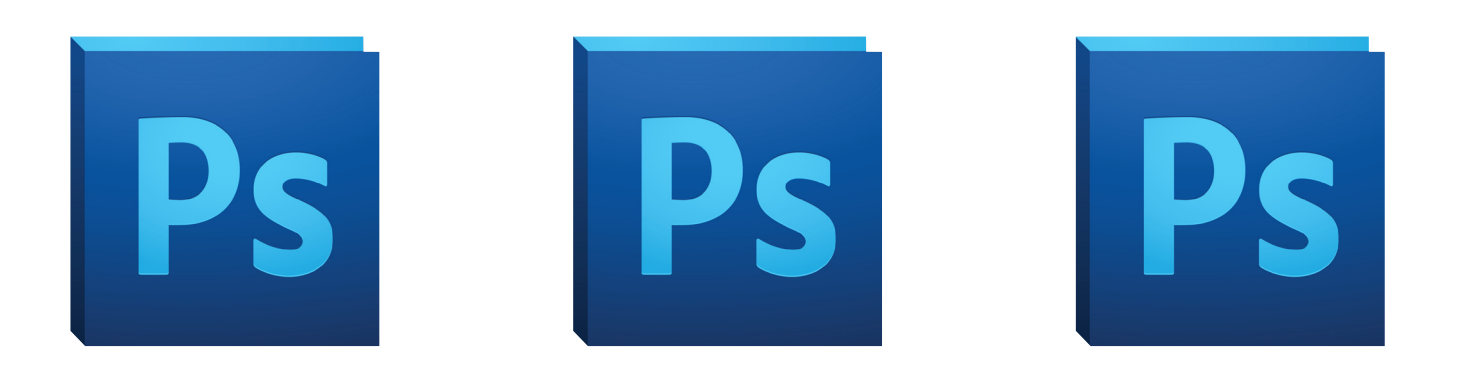

#### **So why use Illustrator?**

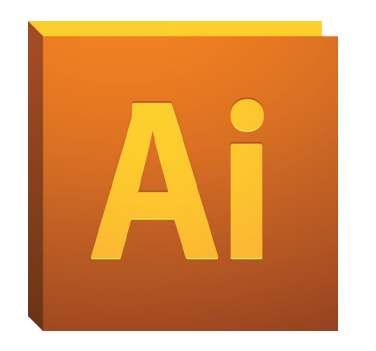

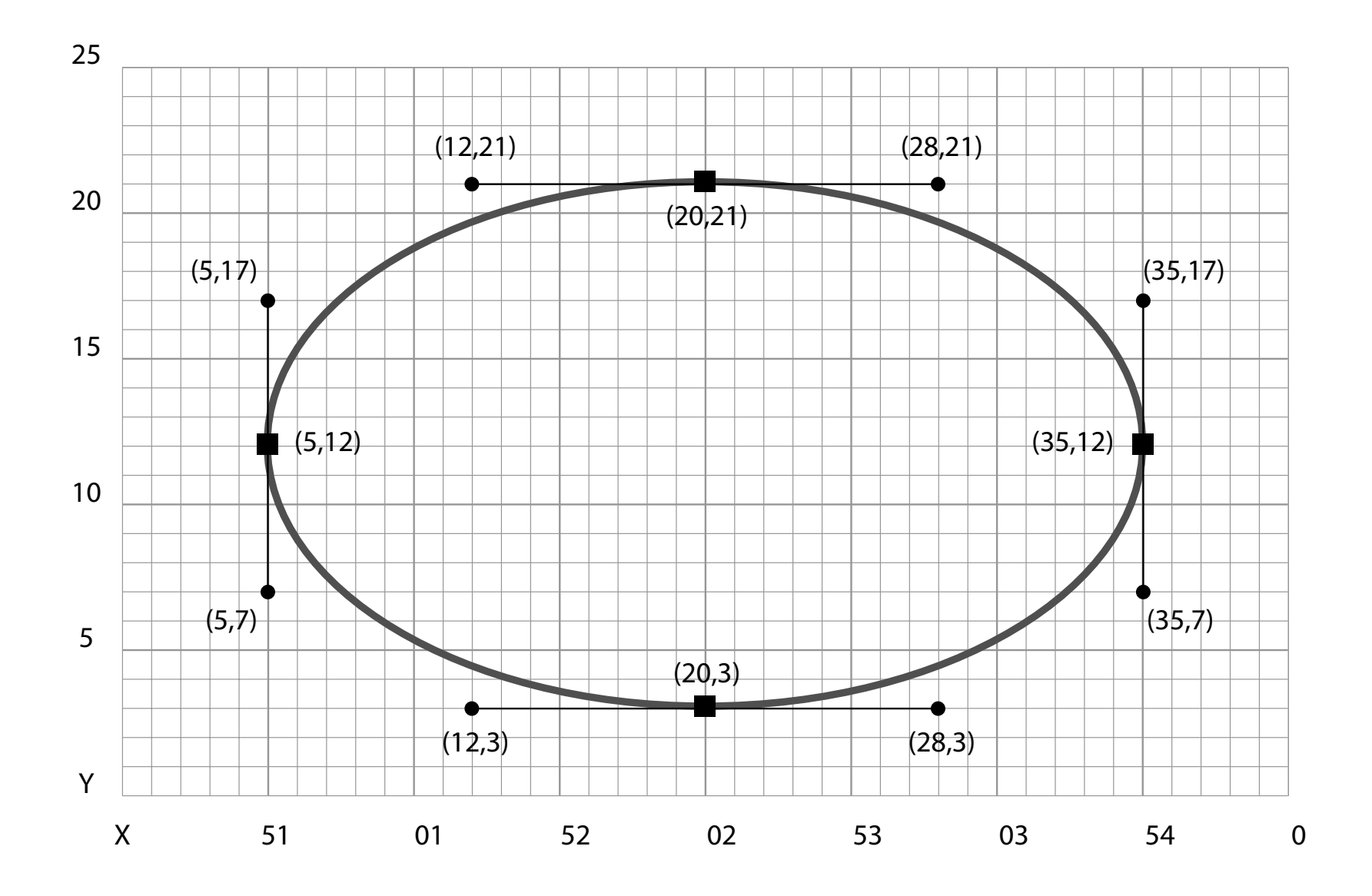

Made from a series of mathematical curves

Prints crisp even when resized

One can use the same vector logo to be printed on a business card, then enlarge it to billboard size without losing sharpness.

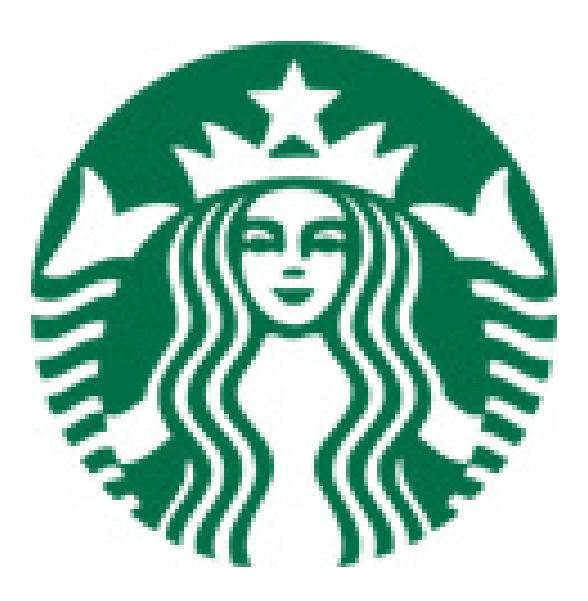

One can use the same vector logo to be printed on a business card, then enlarge it to billboard size without losing sharpness.

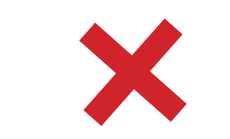

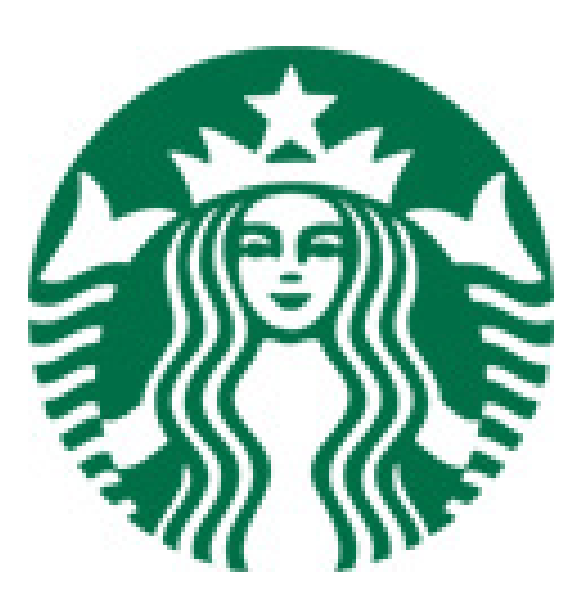

One can use the same vector logo to be printed on a business card, then enlarge it to billboard size without losing sharpness.

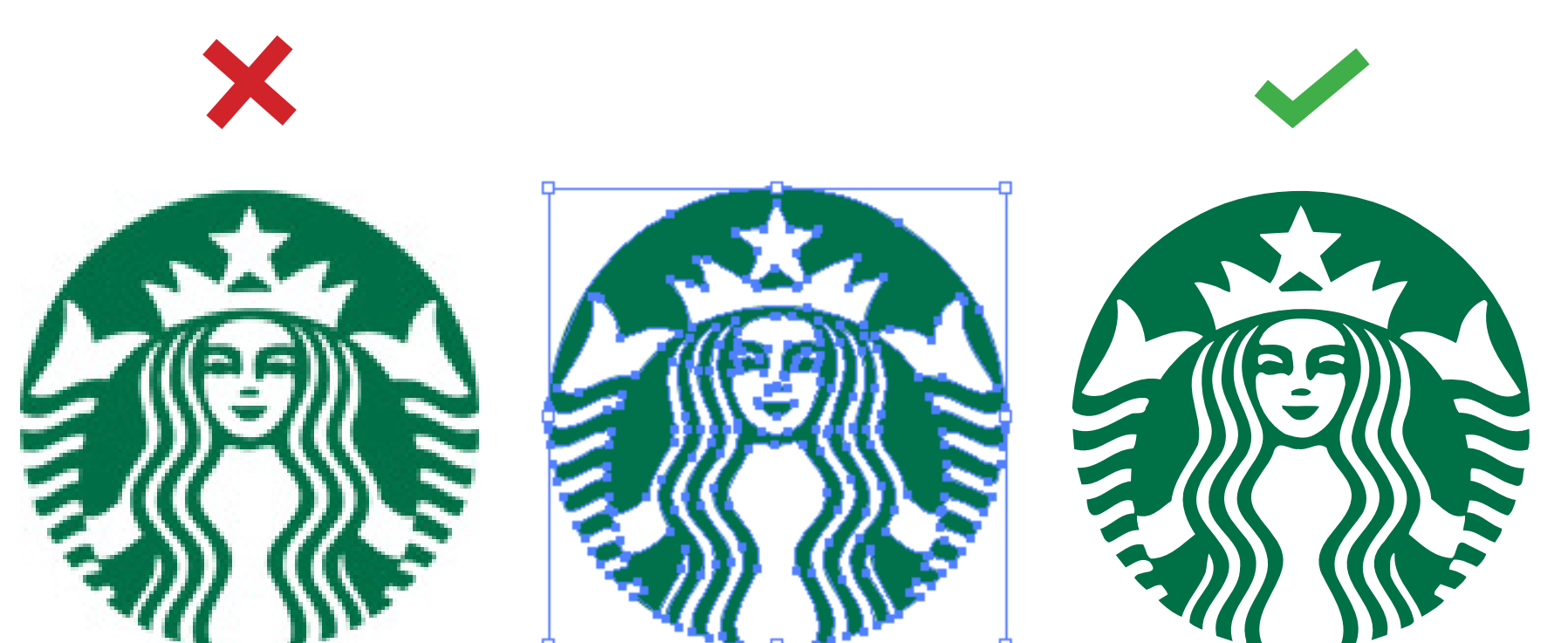

7x Magnification

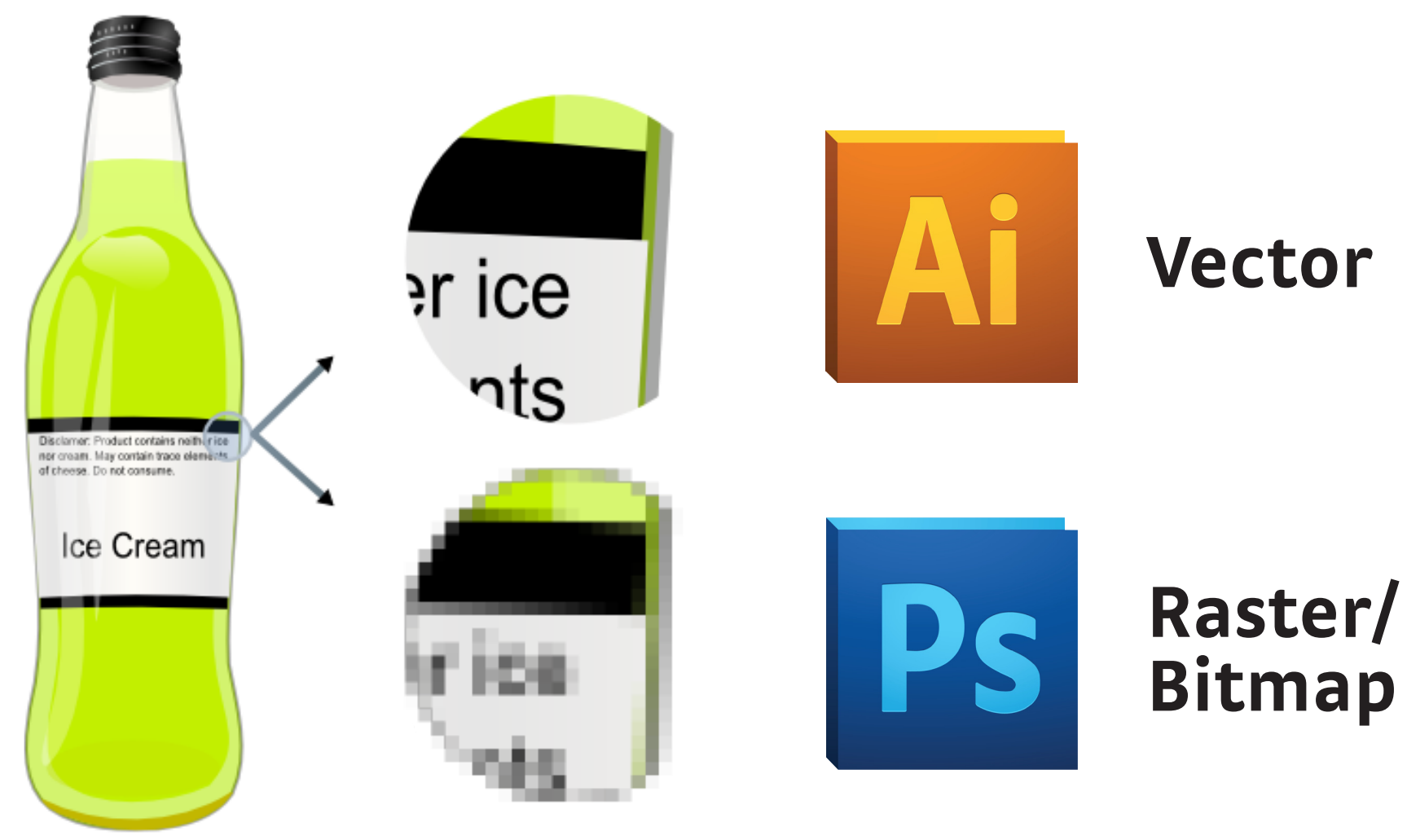

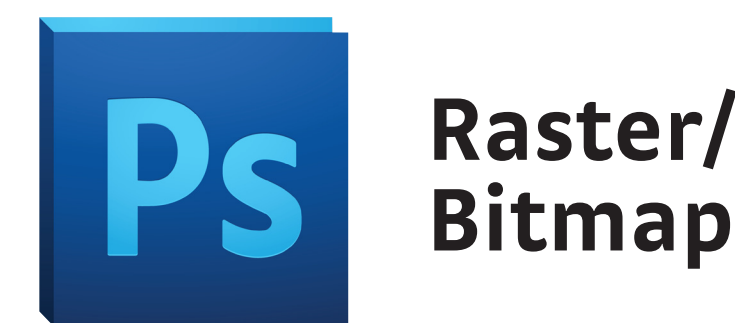

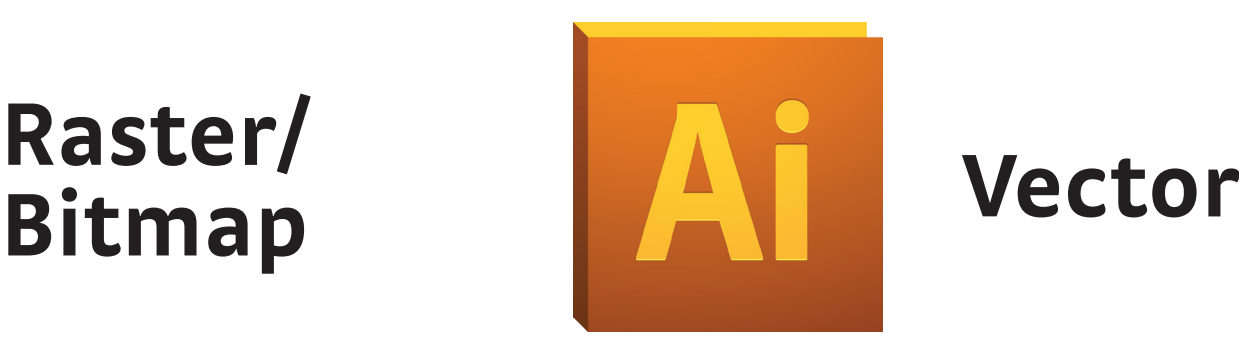

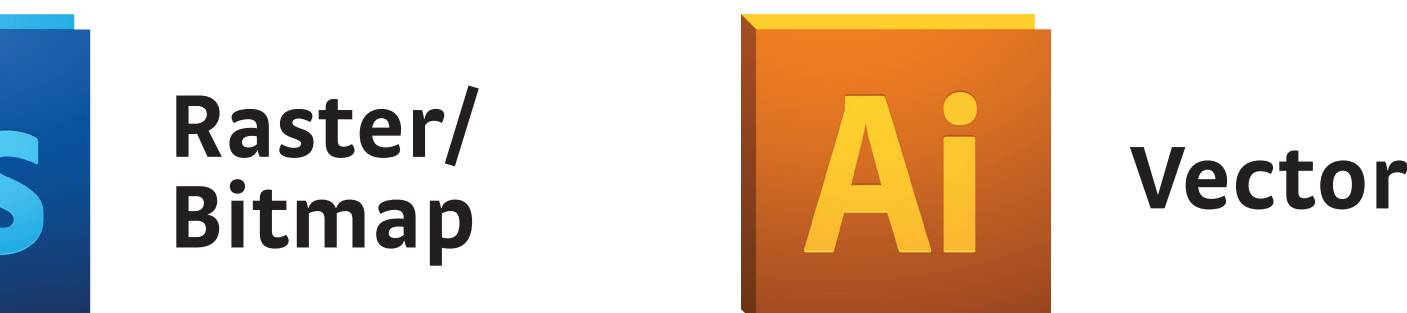

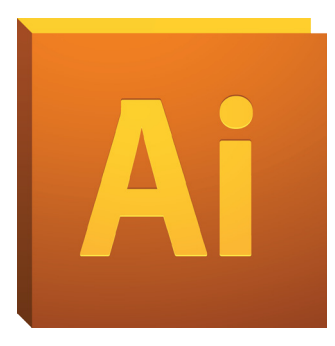

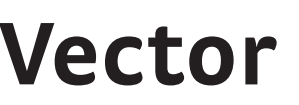

#### **Pros**

Handle image subtleties well

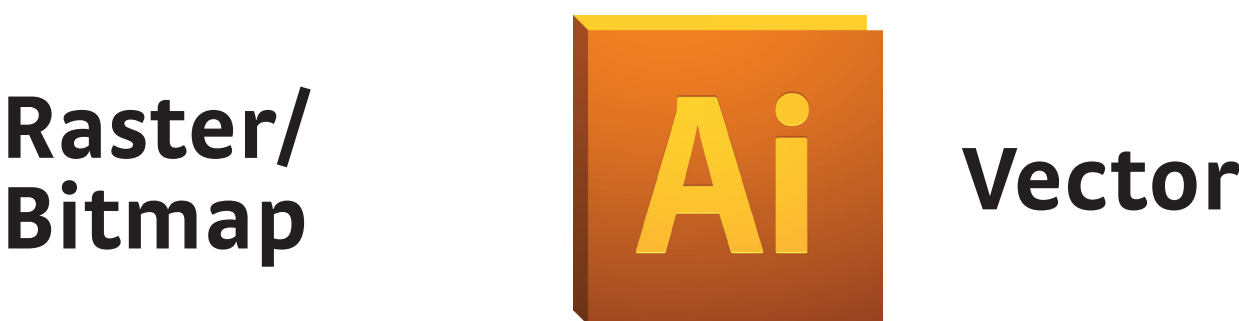

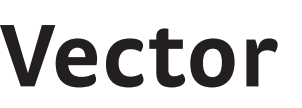

#### **Pros**

Handle image subtleties well

### **Cons**

Resolution dependent

**Raster/**

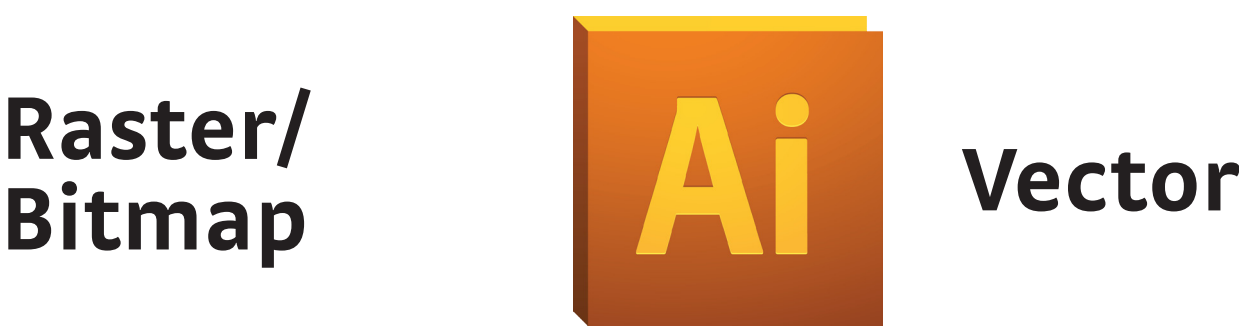

#### **Pros**

Handle image subtleties well

### **Cons**

**Raster/**

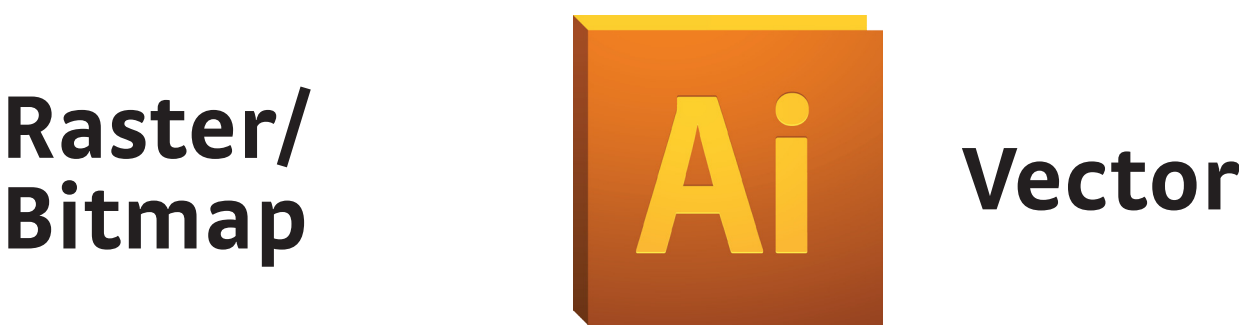

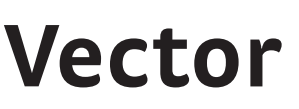

#### **Pros**

Handle image subtleties well

Resolution independent

#### **Cons**

**Raster/**

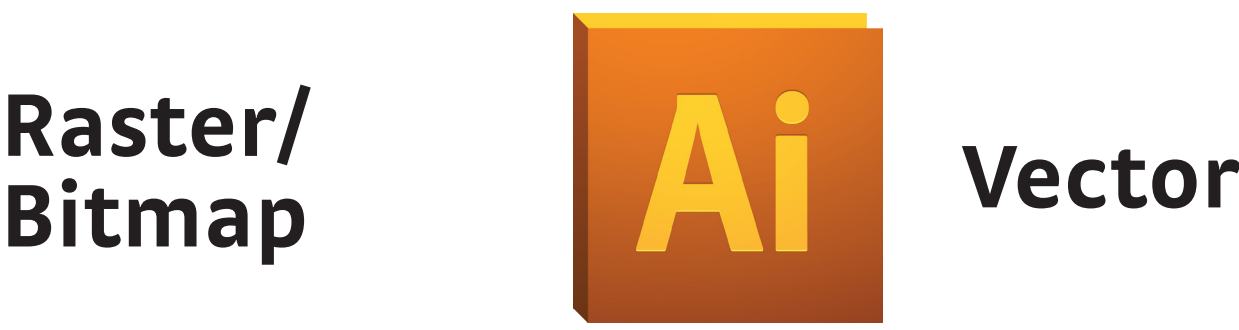

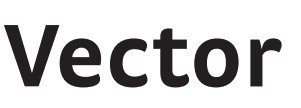

#### **Pros**

Handle image subtleties well

Resolution independent Easily converts to raster

#### **Cons**

**Raster/**

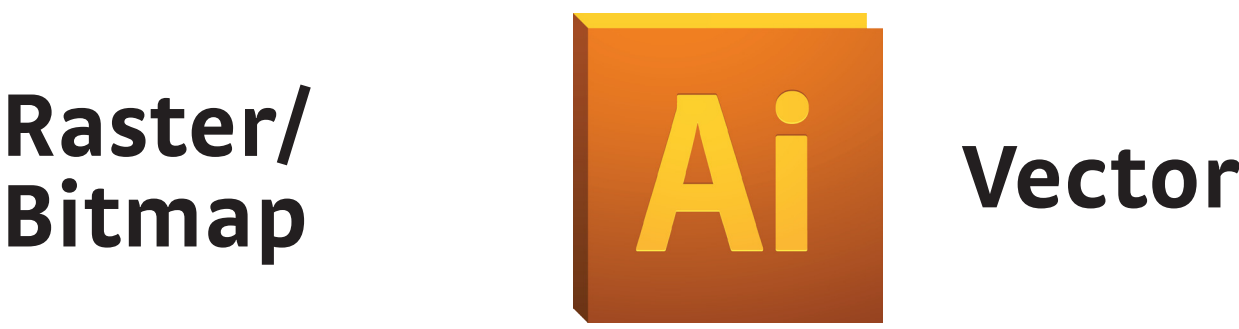

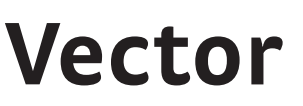

#### **Pros**

Handle image subtleties well

Resolution independent Easily converts to raster Generally smaller files

#### **Cons**

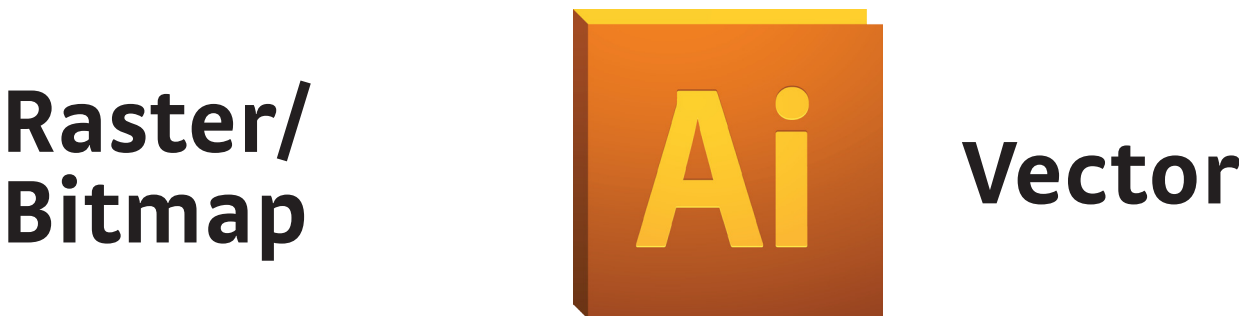

#### **Pros**

Resolution independent Easily converts to raster Generally smaller files Handle image subtleties well **Cons**

Resolution dependent Working with vector shapes is more difficult

Doesn't support image edits

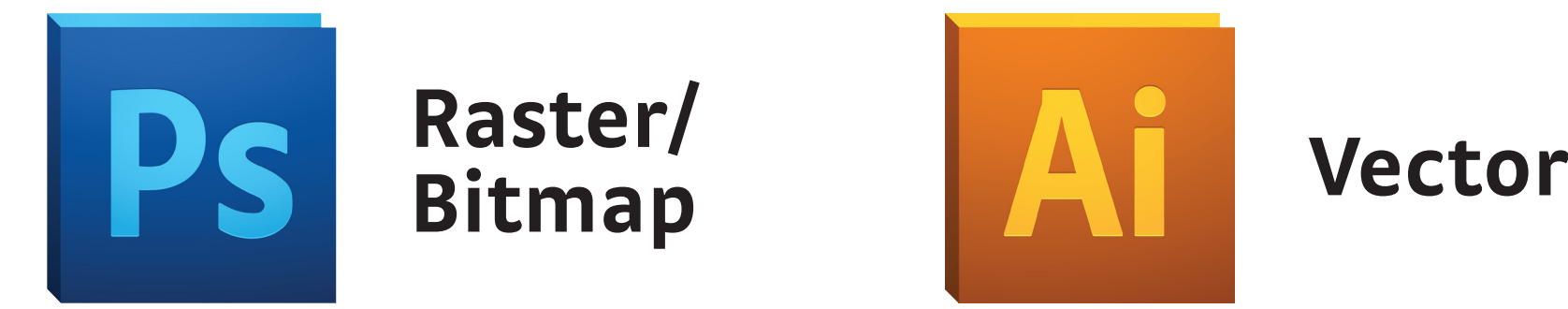

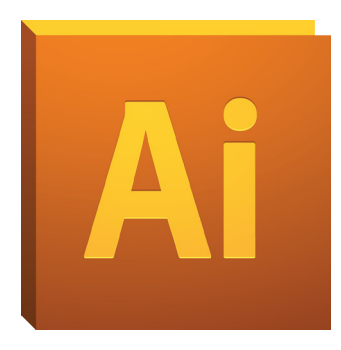

Image/photo centric artwork

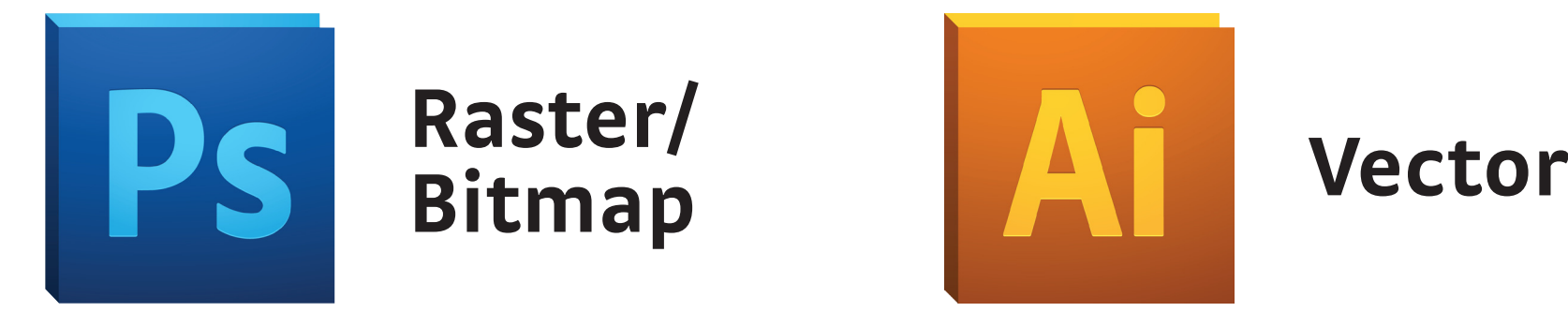

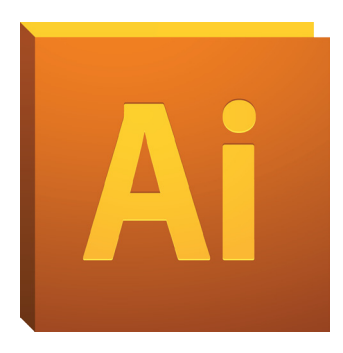

Image/photo centric artwork

Editing and manipulation

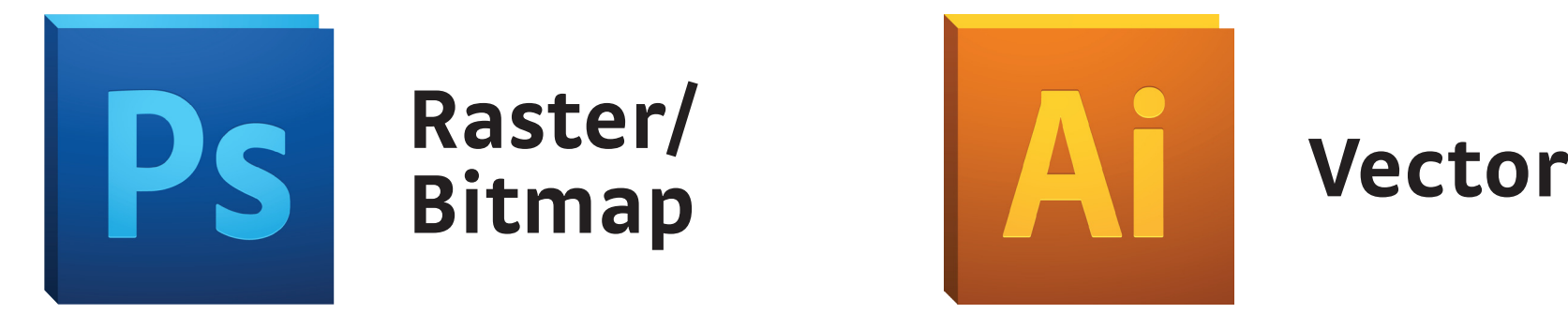

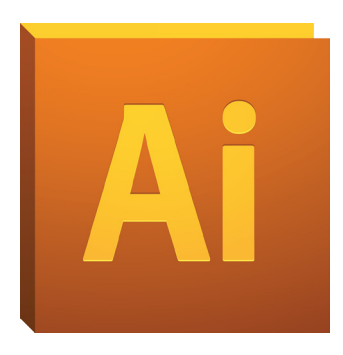

Image/photo centric artwork

Editing and manipulation

Textures, Effects

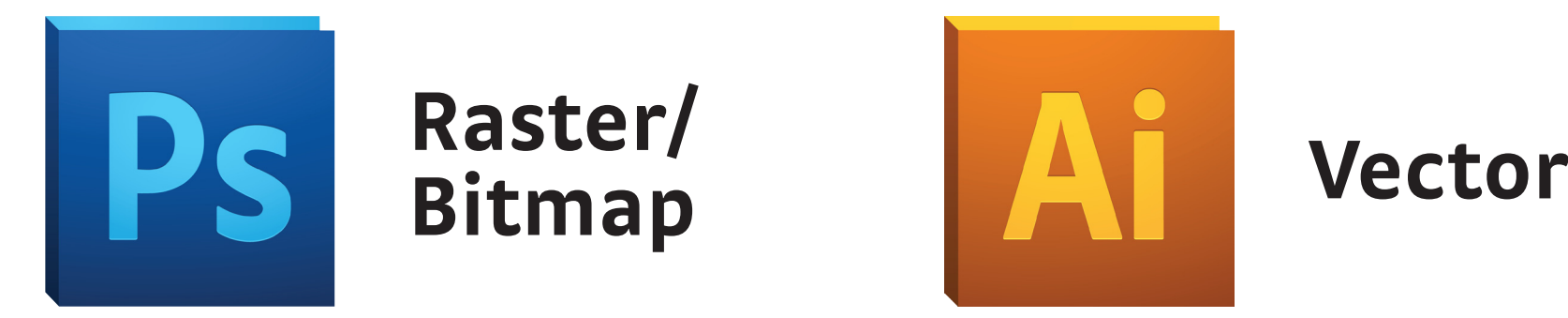

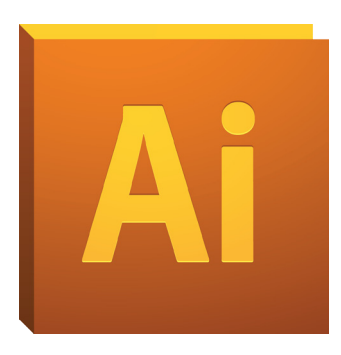

Image/photo centric artwork

Editing and manipulation

Textures, Effects

**Project 1!**

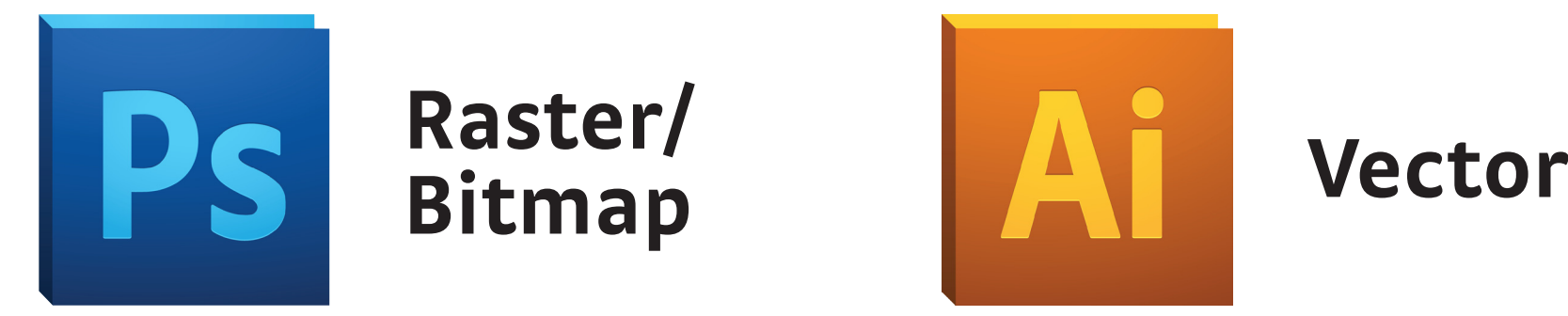

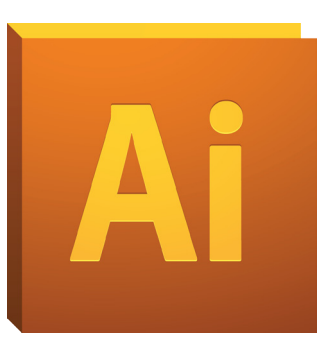

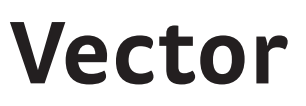

Image/photo centric artwork

Editing and manipulation

Textures, Effects

**Project 1!**

Need scaling for print (Publications, print pieces)

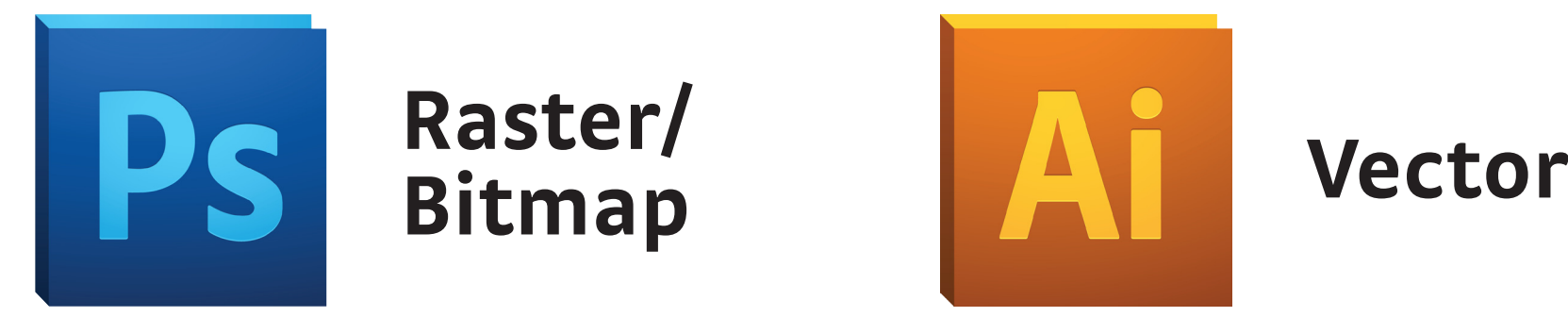

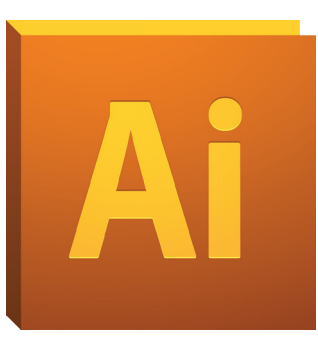

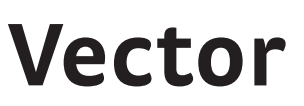

Image/photo centric artwork

Editing and manipulation

Textures, Effects

**Project 1!**

Need scaling for print (Publications, print pieces)

Clean cut, clearly defined edges of shapes

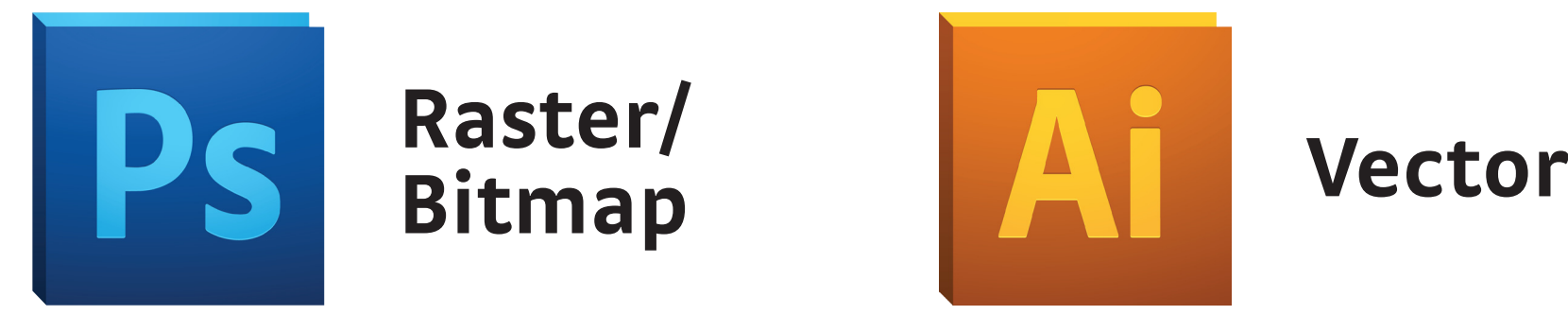

Image/photo centric artwork

Editing and manipulation

Textures, Effects

**Project 1!**

Need scaling for print (Publications, print pieces)

Clean cut, clearly defined edges of shapes

**Project 2!**

# PROJECT 2

#### **My Assignment:**

Design the a book cover that introduces Adobe Illustrator

#### **Title:**

"Taking off with Adobe Illustrator"

#### **Author:**

166 Students

### **Mood Board Images**

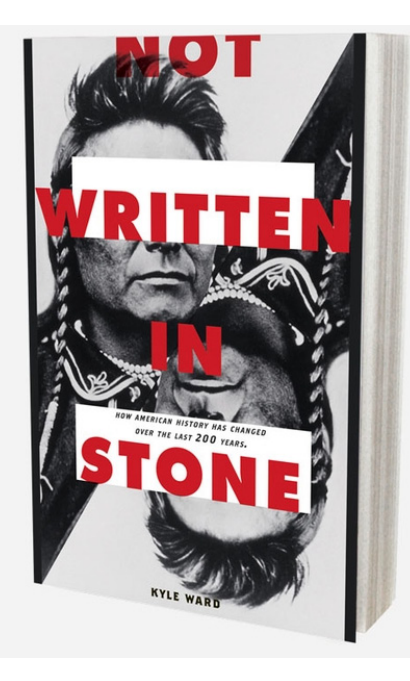

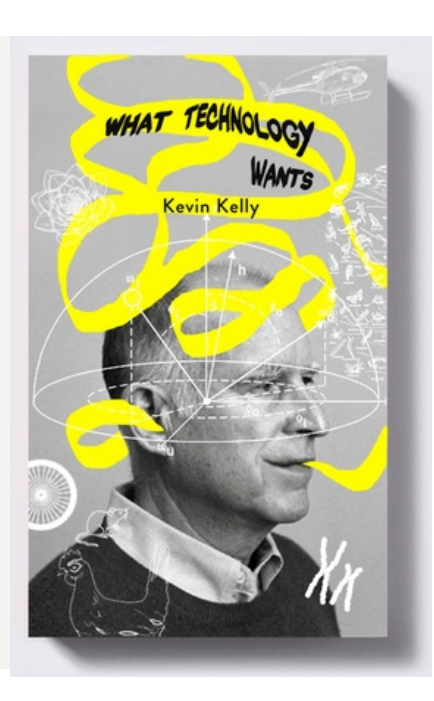

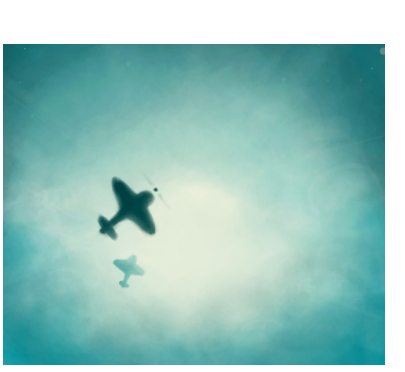

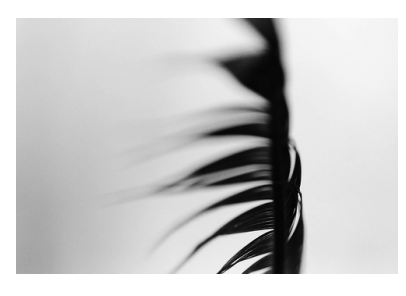

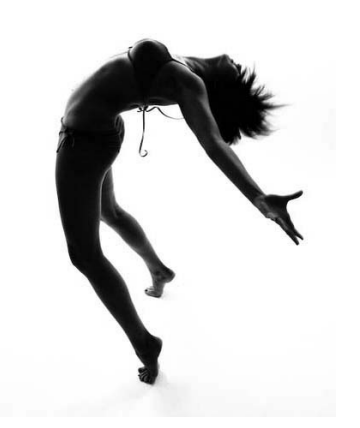

**Told Whisky**<br>restlessness & discontent les pyjamas TAXI-RAILCAR<br>Voyez le brick géant elni ZEALOUS XENOPHOBE

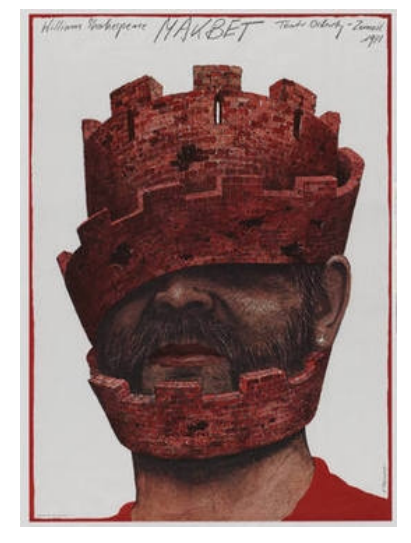

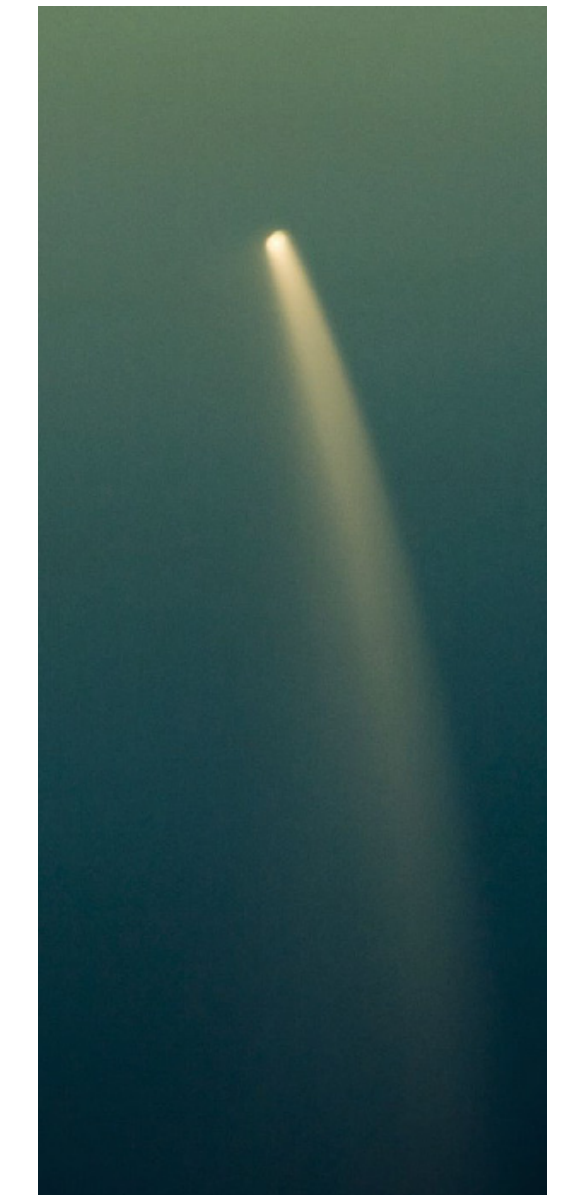

### **Sketch**

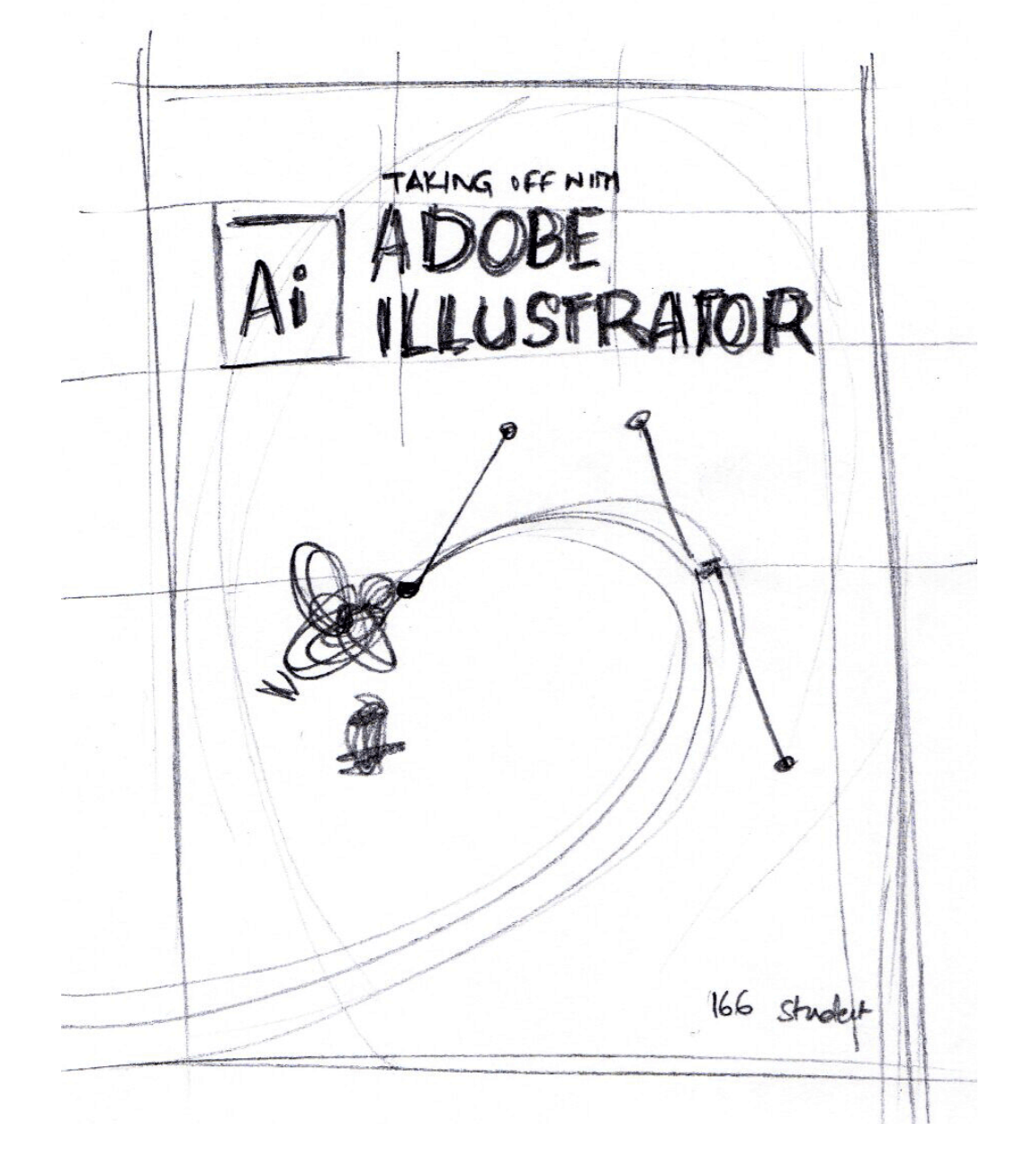